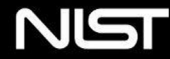

**Information Technology Laboratory** 

**COMPUTER SECURITY RESOURCE CENTER** 

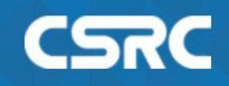

3rd Open Security Controls Assessment Language (OSCAL) Workshop

# Kubernetes Policy WG **Kubernetes NATIVE**

**Anca Sailer, Jim Bugwadia, Jayashree Ramanat, Robert Ficcaglia**

# Kubernetes Policy Working Group (WG)

*Provide an overall architecture that describes both the current policy related implementations and future policy proposals in Kubernetes. Through a collaborative method, we want to present both operators and users a universal view of policy architecture in Kubernetes.*

#### **GitHub**:

[kubernetes-sigs/wg-policy-prototype](https://github.com/kubernetes-sigs/wg-policy-prototypes)s

**Slack:** [https://slack.k8s.io/#wg-polic](https://slack.k8s.io/)y

#### **Open Meetings**

Wed 8:00 AM Pacific/ 11 AM Eastern, Every two weeks

# Current Projects

- 1. Policy Report Custom Resource Definition (CRD)
- 2. OSCAL-aligned Policy Report
- 3. Kubernetes Policy Management Whitepaper

# Policy Report Custom Resource Definition (CRD)

# **Motivations**

- How to standardize "policy interface", similar to CSI, CNI, etc.
- Hard to formalize as "policy" covers several different areas of concerns e.g. images, runtime, configuration, cluster etc.
- Difficult to standardize a policy language

*If not a formal policy interface, what portion of the policy life-cycle would be impactful to standardize across domains and use cases?*

# Policy Report

- Kubernetes resource (namespaced or cluster-wide)
- Definition only controller not included
- Focused on current data. Historical data to be managed externally.
- Flexible reporting options for different engines
- Works with all K8s machinery and tools
- **Align with industry and public sector efforts (e.g. OSCAL)**

#### XACML **(eXtensible Access Control Markup Language)** Reference Architecture

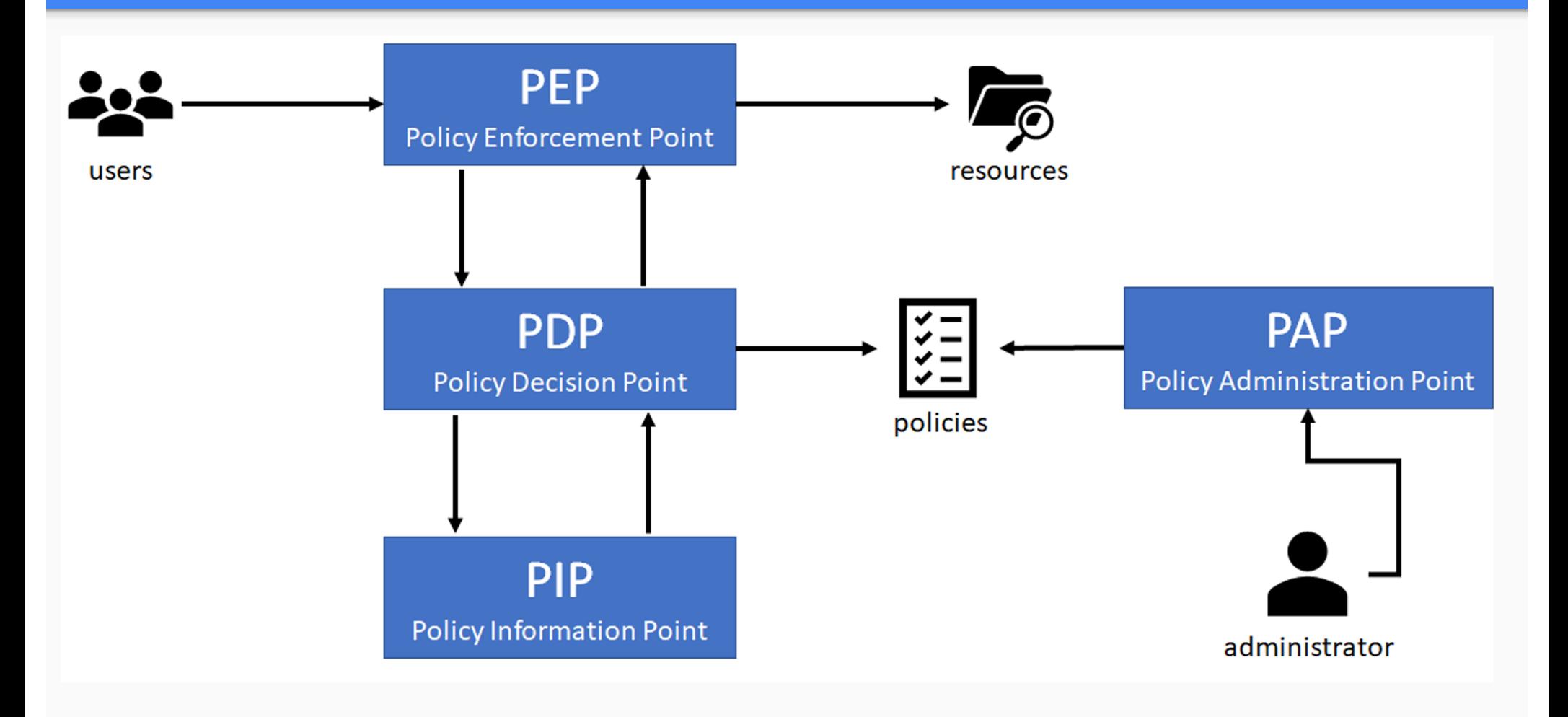

#### Kubernetes API Request Flow

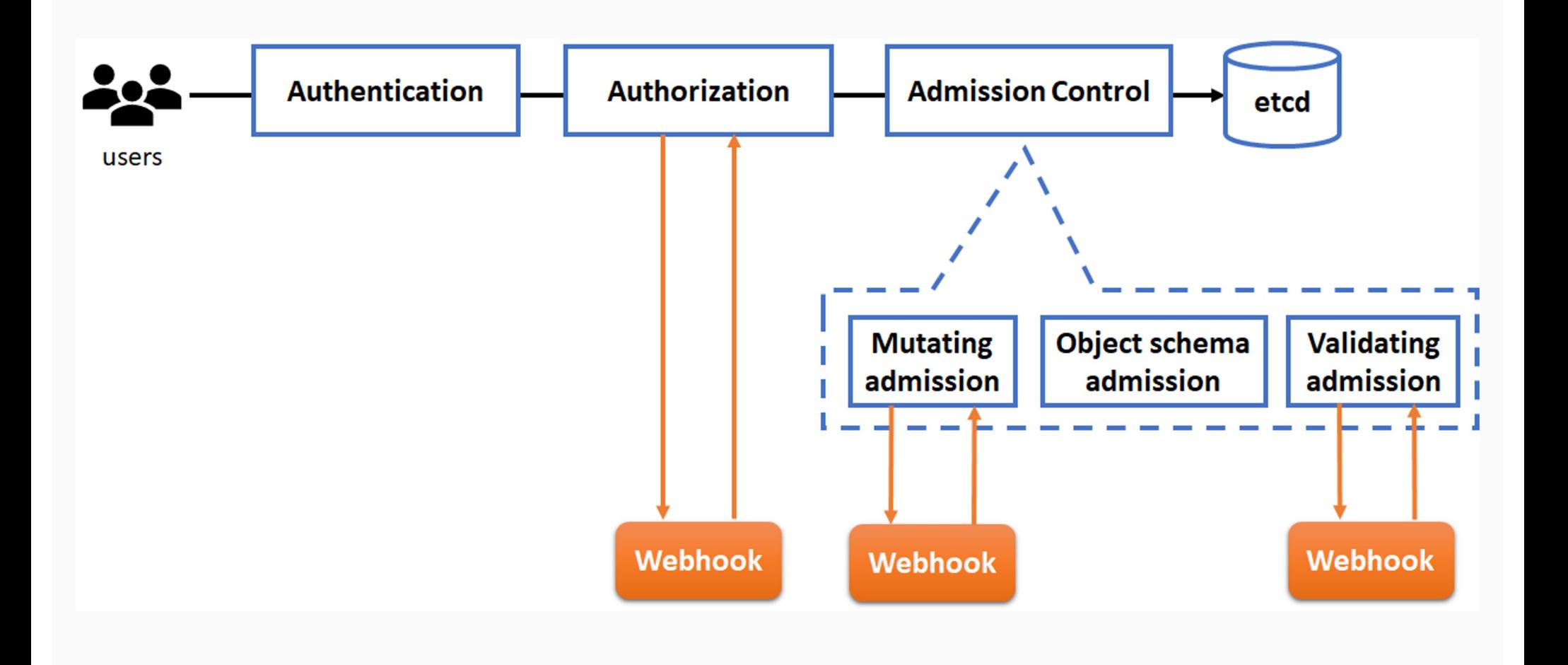

#### XACML Reference Architecture → Kubernetes

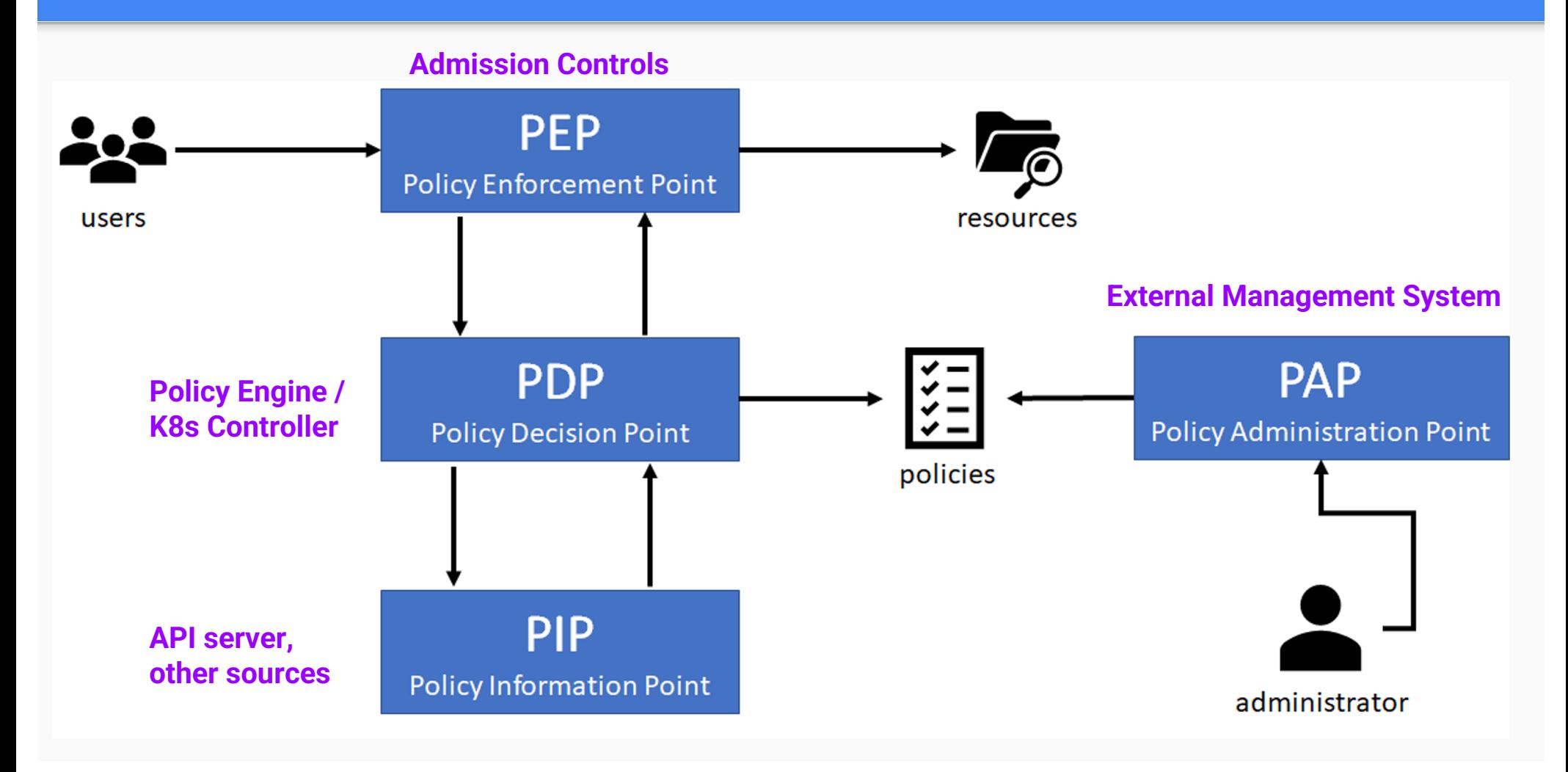

#### XACML Reference Architecture → Kubernetes with Policy Report

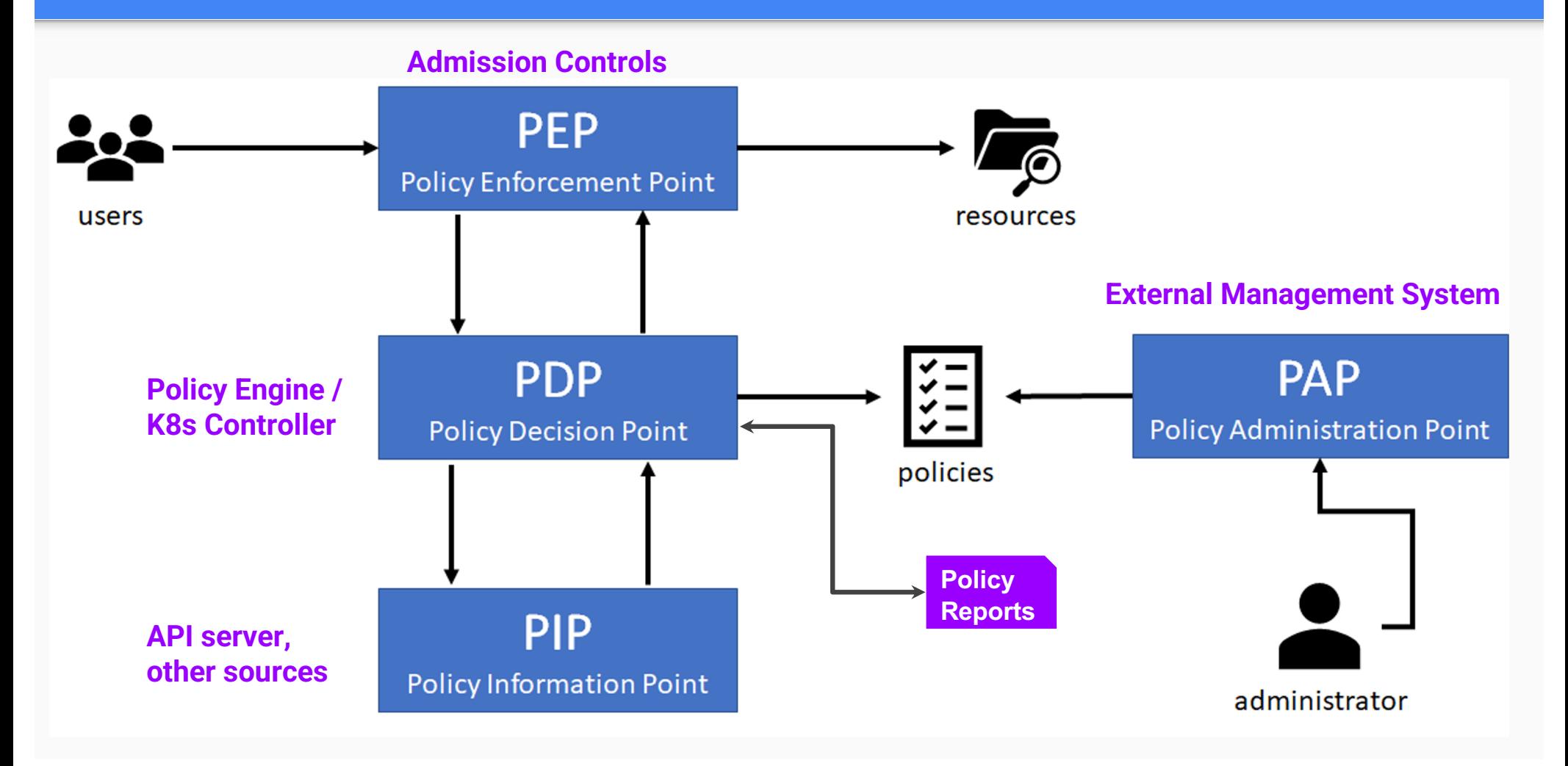

# Policy Report Adoption

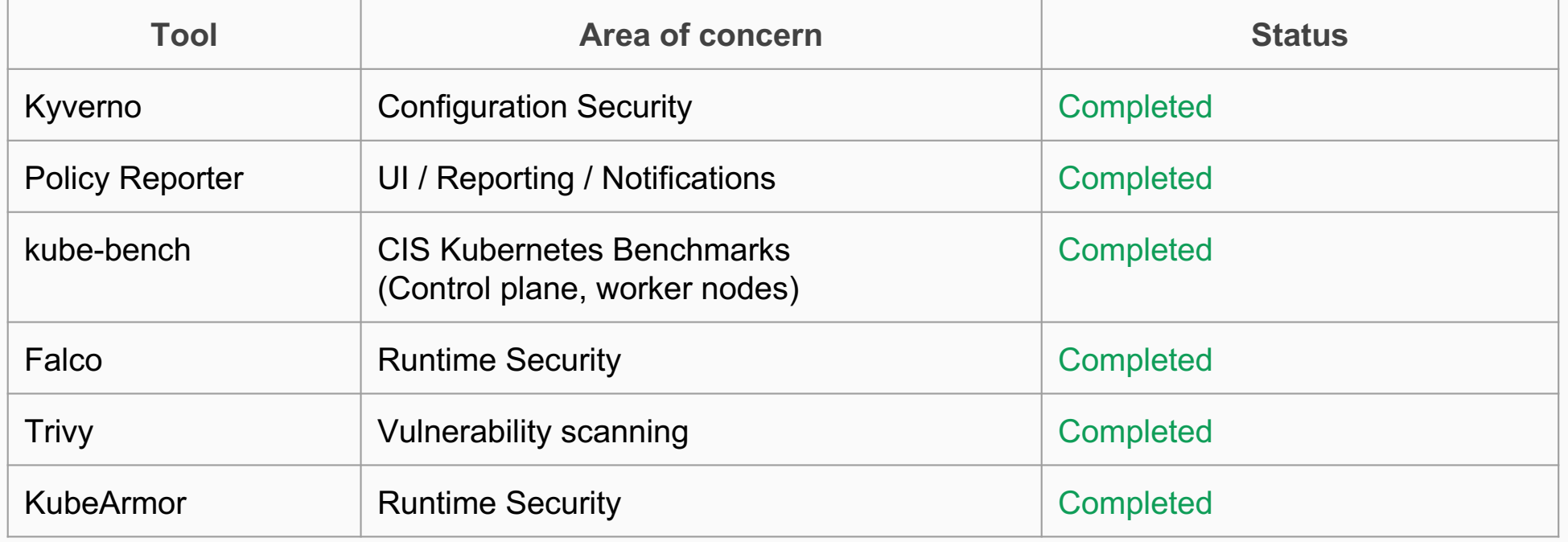

# OSCAL Policy Report

#### MAPPING

All Policy Result attributes have been designed with mapping to OSCAL in mind.

Initial mapping is focused on OSCAL Observations.

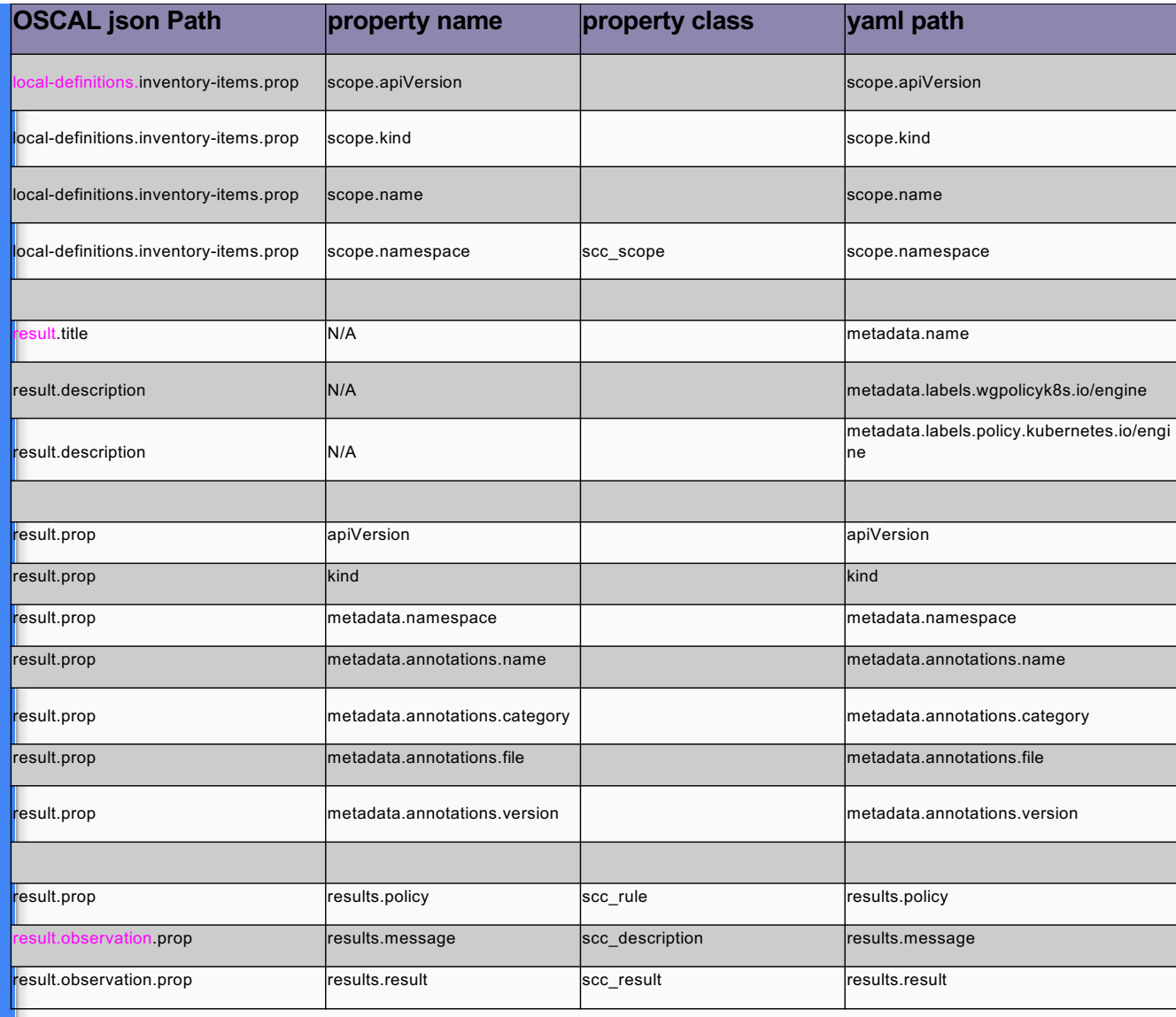

#### trestle

Trestle OSCAL object model can easily be used to convert content:

•Excel files:

https://github.com/IBM/compliance •XML content: https://github.com/IBM/compliance

[demos/tree/develop/ISM\\_catalog](https://github.com/IBM/compliance-trestle-demos/tree/develop/ISM_catalog_profile)

#### Tutorial: How to build an Oscal Assessment Results "lite" with Trestle SDK from your posture result format

The compliance-trestle (trestle) project provides helpful modules to assist your standardization efforts. Discussed below are some best practices for automated bridging to NIST OSCAL.

#### Overview

You have a source of compliance data that is in non-OSCAL format (spreadsheet, XML, JSON, database, object-store...) and you would like to transform into standardized form in terms of NIST OSCAL. Presumed is an existing method for obtaining the compliance data from the cloud and materializing on disk as one or more files.

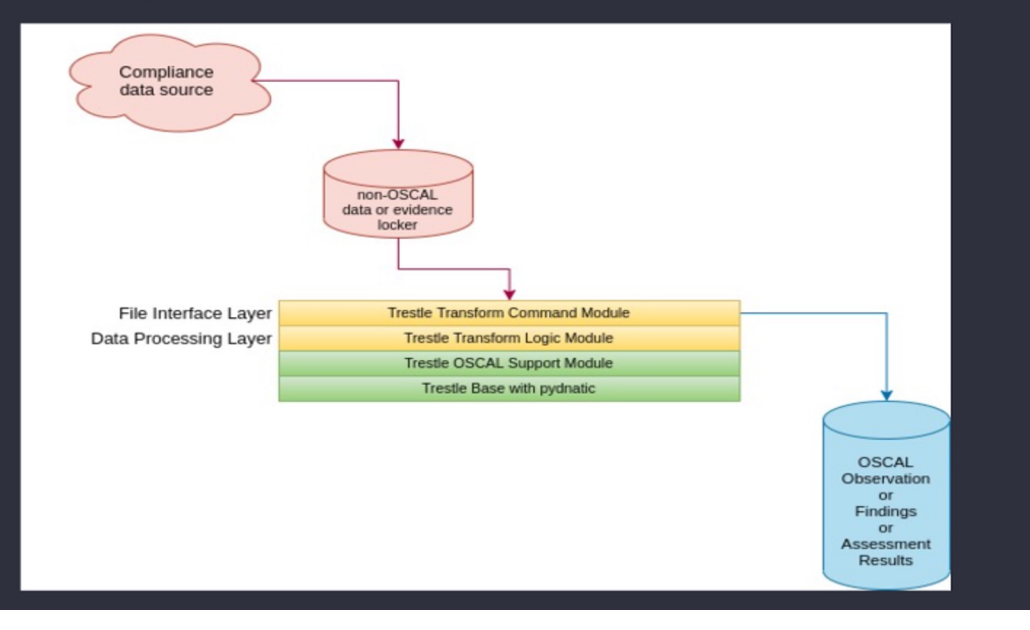

# Thanks!

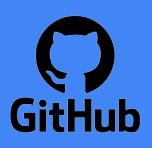

**[Kubernetes Policy Workin](https://github.com/kubernetes/community/tree/master/wg-policy)g Group**

**[Policy Prototypes Rep](https://github.com/kubernetes-sigs/wg-policy-prototypes)o**

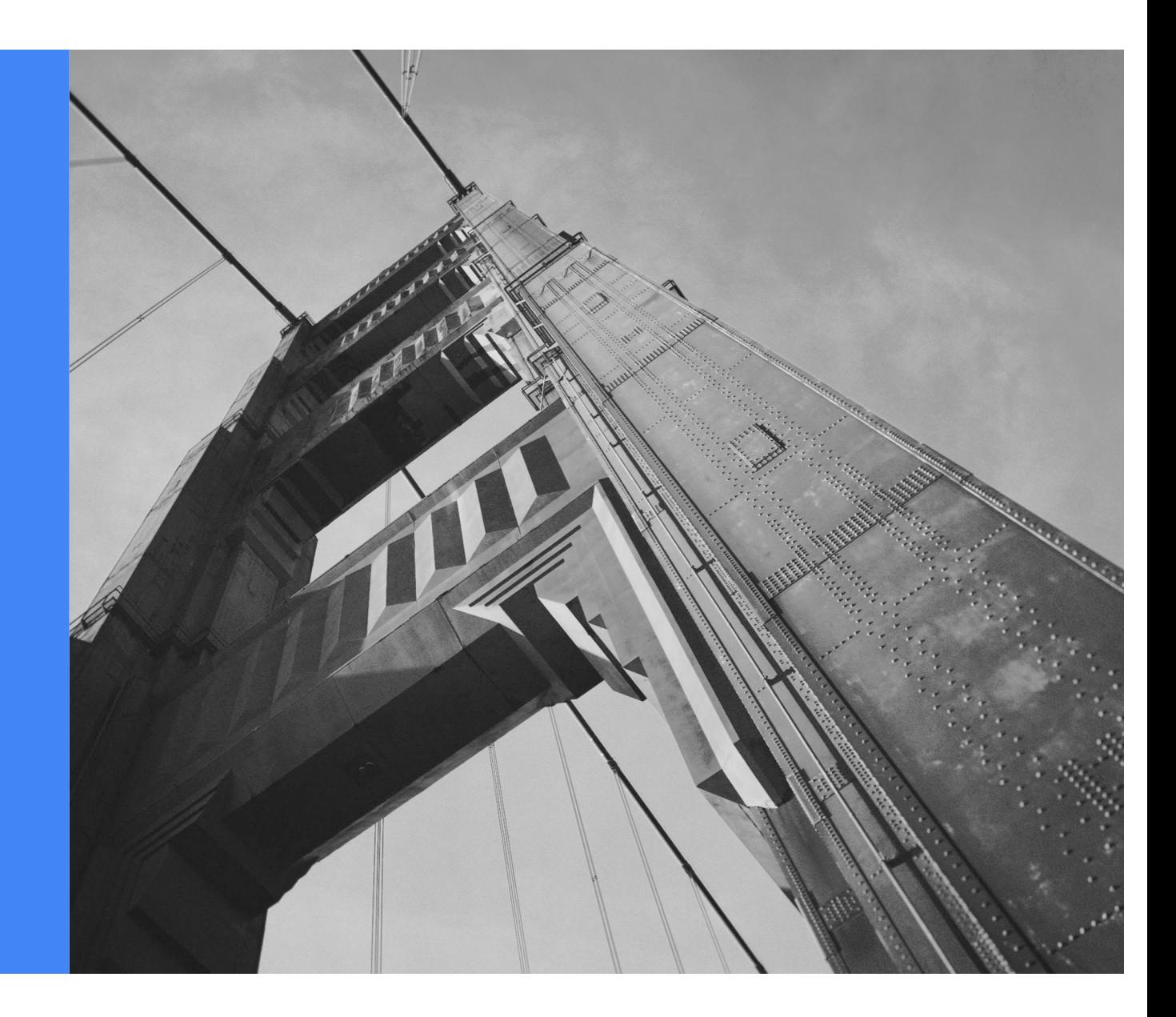